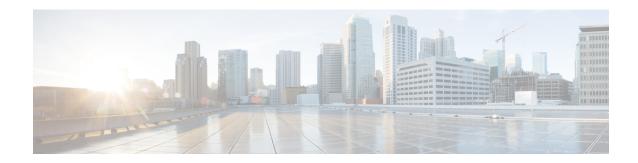

# **Component APIs**

- Component API Overview, on page 1
- Supported Phone Models, on page 1
- Application Management API, on page 3
- RTP Streaming API, on page 3
- Errors and Responses, on page 5

## **Component API Overview**

In addition to the primary phone XSI API, the following two additional component APIs are available:

- Application Management API
- RTP Streaming API

# **Supported Phone Models**

The following table lists the Cisco Unified IP Phone models that support the component APIs

Table 1: Phone Models that Support the Component APIs

| Phone model                  | Supported, not supported Firmware supported (see n |                         |  |  |  |  |
|------------------------------|----------------------------------------------------|-------------------------|--|--|--|--|
| Cisco Desk Phone 9800 Series |                                                    |                         |  |  |  |  |
| 9841                         | Supported                                          | PhoneOS 3.0(1) or later |  |  |  |  |
| 9851                         | Supported                                          | PhoneOS 3.0(1) or later |  |  |  |  |
| 9861                         | Supported                                          | PhoneOS 3.0(1) or later |  |  |  |  |
| Cisco IP Phone 8800 Series   |                                                    |                         |  |  |  |  |
| 8811                         | Supported 10.2(2) or later                         |                         |  |  |  |  |
| 8841                         | Supported                                          | 10.2(1) or later        |  |  |  |  |
| 8845                         | Supported                                          | 10.3(2) or later        |  |  |  |  |

| Supported, not supported | Firmware supported (see note 1)                                                                                                    |  |
|--------------------------|----------------------------------------------------------------------------------------------------|--|
| Supported                | 10.2(1) or later                                                                                                    |  |
| Supported                | 10.3(1) or later                                                                                                    |  |
| Supported                | 10.2(1) or later                                                                                                    |  |
| Supported                | 10.3(2) or later                                                                                                    |  |
| Supported                | 11.7(1) or later                                                                                                    |  |
| Supported                | 11.0(0) or later                                                                                                    |  |
| Supported                | PhoneOS 2.1 and later                                                                                                    |  |
|                          |                                                                                                    |  |
| Not supported            | _                                                                                                    |  |
| Not supported            | _                                                                                                    |  |
| Supported                | 12.0(1) or later                                                                                                    |  |
| res                      |                                                                                                    |  |
| Not supported            | _                                                                                                    |  |
|                          |                                                                                                    |  |
| Not supported            | _                                                                                                    |  |
| Not supported            | _                                                                                                    |  |
| Not supported            | _                                                                                                    |  |
| Not supported            | _                                                                                                    |  |
| Not supported            |                                                                                                    |  |
| 1                        | 1                                                                                                    |  |
| Not supported            |                                                                                                    |  |
|                          | Supported Supported Supported Supported Supported Supported Supported Supported Supported Not supported Supported Not supported Supported Supported Not supported And supported Not supported Not supported Not supported Not supported Not supported Not supported Not supported Not supported Not supported Not supported Not supported Not supported Not supported |  |

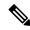

Note

Cisco recommends the use of latest firmware. The firmware can be downloaded from the following location (requires login or service contract):

http://software.cisco.com/download/navigator.html?i=!mmd

## **Application Management API**

To address the limited application management, the Application Management API provides a smoother handoff between the call mode and the application mode. The Application API consists of two primary components:

- Application URI
- Application Event Handlers

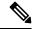

Note

Support for the Application Management API requires an updated XML Parser.

The Multiplatform phones do not support the Application Management API.

#### **Related Topics**

Application Event Handlers Application

## RTP Streaming API

This XML-based RTP Streaming API allows applications to initiate and observe RTP audio streams. This API extends capabilities beyond the legacy RTP streaming URIs by providing support for stream start and stop event listeners and the ability to specify other extended stream attributes, such as codec type.

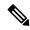

Note

Support for the RTP Streaming API requires an updated XML Parser.

The Multiplatform phones doe not support the RTP Streaming API.

The event handlers typically use the standard Notification framework, but they can also invoke most other URIs, with the exception of HTTP URLs.

### **Interaction Rules with Legacy RTP URI Streams**

The RTP Streaming API allows a full-duplex stream (mode=sendReceive) to be set up as a single stream request, which simplifies the usage of the API. However, in some cases, this API creates some interoperability issues with the legacy RTP URIs because the legacy RTP URIs send and receive streams separately. The interaction rules between legacy RTP URI streams and the new RTP Streaming API are:

- If an RTP Stop URI is invoked, and an RTP Streaming API stream is currently streaming in that same direction, then the entire RTP Streaming API stream is stopped.
- For example, if a full-duplex stream is set up through the RTP Streaming API (mode=sendReceive) and then an RTPTx:Stop URI is invoked, the stream will be stopped in both the send and receive directions (and the onStopped event handler will be called, if present).
- If the stopMedia request (from the RTP Streaming API) does not specify a stream ID, then the request will stop all services RTP streams, in any direction (send or receive) and of any type (multicast and

unicast). This allows applications using the RTP Streaming API to stop media streams which may have been started by the legacy RTP URIs or by other applications for which a stream ID is not known.

### **Error Schema**

```
<?xml version="1.0" encoding="UTF-8"?>
<xs:schema xmlns:xs="http://www.w3.org/2001/XMLSchema" elementFormDefault="qualified"</pre>
attributeFormDefault="unqualified">
  <xs:element name="errorResponse">
    <xs:complexType>
      <xs:all>
        <xs:element name="type">
          <xs:simpleType>
            <xs:restriction base="xs:string">
              <xs:enumeration value="InvalidURL"/>
              <xs:enumeration value="InvalidResource"/>
              <xs:enumeration value="InvalidResourceID"/>
              <xs:enumeration value="UnavailableResource"/>
              <xs:enumeration value="InvalidXML"/>
            </xs:restriction>
          </xs:simpleType>
        </xs:element>
        <xs:element name="data" nillable="true">
          <xs:simpleType>
            <xs:restriction base="xs:string"/>
          </xs:simpleType>
        </xs:element>
      </xs:all>
    </xs:complexType>
  </xs:element>
</xs:schema>
```

### **RTP Streaming API Examples**

The following examples show how to work with the RTP Streaming API.

### **Start Media Example**

#### • Request

#### Response

```
HTTP200 OK
<mediaStream id="abc123"/>
```

#### **Stop Media Example**

• Request

```
HTTP POST CGI/Execute
<stopMedia>
    <mediaStream id="abc123"/>
</stopMedia>
```

• Response

HTTP 200 OK

If the user terminates the media stream by placing the active audio path on-hook, the following notification is sent:

# **Errors and Responses**

The following table describes error conditions and responses for the RTP Streaming API.

#### Table 2: RTP Streaming API Error Conditions and Responses

| Condition                                                                         | Applicable method | HTTP result code           | Туре                 | Data                                                 |
|-----------------------------------------------------------------------------------|-------------------|----------------------------|----------------------|------------------------------------------------------|
| Authorization failed                                                              | all               | 401 (Authorization Failed) | N/A                  | N/A                                                  |
| Request object does not comply with the API's XML schema                          | all               | 400 (BadRequest)           | InvalidXML           | <pre><parser description="" error=""></parser></pre> |
| Media cannot be started because no DSP resources is available to handle the media | startMedia        | 400 (BadRequest)           | Unavailable Resource | No Media Resource<br>Available                       |
| Media cannot be stopped because the specified stream ID does not exist            | stopMedia         | 400 (BadRequest)           | InvalidResourceID    | Unknown Media Stream ID: <streamid></streamid>       |

**Errors and Responses**